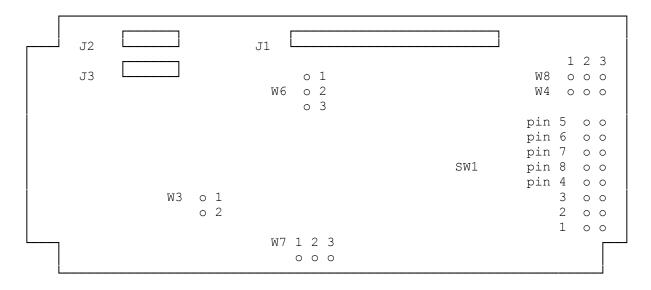

The 25-1032A /B all use the Western Digital hardcard controller stock # (WD1002A-WX1) and comes configured for use in the Tandy 1000 /A /SX /TX. The jumpers should be confirmed correct for the computer it is to be installed in.

JUMPER SETTINGS FOR THE TANDY 1000 /A /SX /TX.

| WЗ   | jumpered | Enable 64k BIOS ROM                |
|------|----------|------------------------------------|
| W4   | 2-3      | I/O port 320                       |
| W5   | unused   | Trace between 1 and 2 is installed |
| W6   | 1-2      | RWC Disable                        |
| W7   | 2-3      | IRQ 2, S1-7 must be on             |
| W8   | 2-3      | BIOS address C800hex               |
|      |          |                                    |
| S1-1 |          | Jumper installed                   |
| S1-2 |          | Jumper installed                   |
| S1-7 |          | IRQ 2, W7 must be jumped 2-3       |
|      |          |                                    |

All other S1 jumpers are not installed when used on the Tandy 1000 /A /SX / TX.

JUMPER SETTINGS FOR 1000SL SL/2 TL TL/2 TL/3 1200 Same as for 3000/4000 series with the exception of S1-8 should be open (not jumped). SEE BELOW

JUMPER SETTINGS FOR 3000/4000 SERIES

|      | WЗ | jumpered | Enable 64k BIOS ROM                |
|------|----|----------|------------------------------------|
|      | W4 | 2-3      | I/O port 320                       |
|      | W5 | unused   | Trace between 1 and 2 is installed |
|      | W6 | 1-2      | RWC Disable                        |
|      | W7 | 1-2      | IRQ 5, S1-7 must be OFF            |
|      | W8 | 2-3      | BIOS address C800hex               |
|      |    |          |                                    |
| S1-1 |    | 1        | Jumper installed                   |
| S1-2 |    | 2        | Jumper installed                   |
|      |    |          |                                    |

\*S1-8 1200/1000SL/TL series (Not Jumped = XT bus)

In the 1000 series computer, two hardcards are not supported

The below listed hardcard logic board jumpers in most cases are not needed as drive comes configured for your Tandy computer (default) they are however, listed below for your own information.

Termination is an 8 pin sip (one long pin) located behind the 34 pin CONTROL cable connector on the hard drive main logic board must be terminated (pin 1 installed closest to the edge of drive) on the Tandy series computers.

Drive select jumpers on the drive logic board are behind the 20 pin data cable. The one closest to the center is W1.

(dkh-08/05/93)